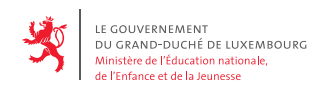

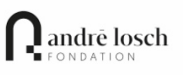

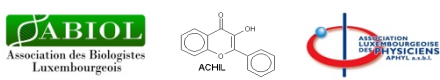

## **14. Lëtzebuerger Naturwëssenschaftsolympiad**

## **Finalrunde: Donnerstag, den 29. April 2021**

Lycée Michel-Rodange, Luxembourg

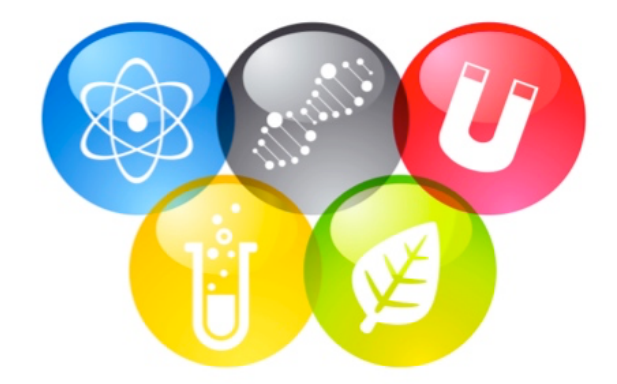

## **Aufgabenbogen**

## **Vorsichtsmaßnahmen**

- 1. Tragt Laborkittel und Schutzbrillen während des gesamten Aufenthalts im Labor.
- 2. Bei der Arbeit mit Chemikalien sollen Einweghandschuhe getragen werden.
- 3. Essen und Trinken im Labor ist nicht gestattet.
- 4. Wenn Material zerbricht, sofort einem Jurymitglied Bescheid geben.
- 5. Den Anweisungen der Jurymitglieder ist immer Folge zu leisten.

## **Hinweise zu den Aufgaben**

- 1. Ihr könnt die Aufgaben in jeder beliebigen Reihenfolge, individuell oder als Gruppe bearbeiten. Aufgrund der Zeitbeschränkung ist es ratsam, die Arbeit aufzuteilen.
- 2. Material, was allen Gruppen zur Verfügung steht, muss **sofort** nach Gebrauch an seinen ursprünglichen Platz zurückgebracht werden.
- 3. Der Arbeitsplatz muss genau so verlassen werden wie er vorgefunden wurde.
- 4. Alle Ergebnisse müssen in den **Antwortbogen** eingetragen werden.
- 5. Am Ende darf nur ein einziger Antwortbogen abgegeben werden.
- 6. **Punkteverteilung** für die einzelnen Aufgaben:

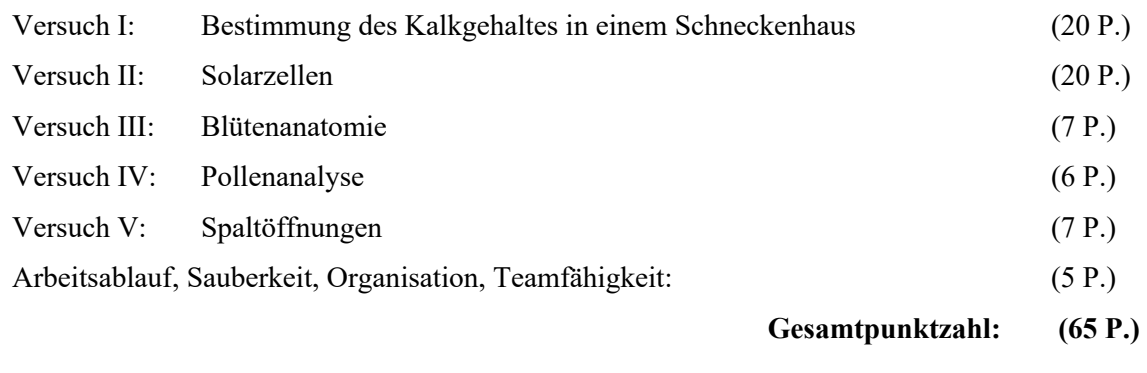

#### **Versuch I: Bestimmung des Kalkgehaltes in einem Schneckenhaus (20 P.)**

#### **Ziel dieses Versuchs**

Ein Schneckenhaus besteht zu einem Großteil aus Kalk (Calciumcarbonat CaCO<sub>3</sub>). Ziel dieses Versuchs ist es, den Kalkgehalt (in %) von einem Schneckenhaus zu bestimmen. Dazu wird eine Titration durchgeführt.

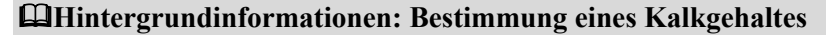

Der Kalkgehalt einer festen Stoffprobe kann dadurch ermittelt werden, dass man die kalkhaltige Stoffprobe mit einem Überschuss (*frz. un excès*) an Salzsäure (HCl) zu Reaktion bringt. Dabei muss die Menge der eingesetzten Salzsäure sowie die Masse der Stoffprobe genau bekannt sein.

Die Salzsäure reagiert mit dem Kalk der Stoffprobe gemäß:

Reaktionsgleichung 1:  $CaCO<sub>3</sub> + HCl \rightarrow CaCl<sub>2</sub> + CO<sub>2</sub> + H<sub>2</sub>O (nicht ausgeglichen!)$ 

#### a**Antwortbogen: I.1.: Reaktionsgleichung 1 ausgleichen.**

Die **überschüssige** Salzsäure bleibt in der Lösung zurück. Durch eine Titration mit Natronlauge (NaOH) bestimmt man die Menge an überschüssiger Salzsäure. So kann man mithilfe dieses Ergebnisses ermitteln, wie viel der eingesetzten Salzsäure-Portion für die Reaktion mit dem Kalk verbraucht wurde und somit die Menge an Kalk bestimmen. Dieses Verfahren nennt sich **Rücktitration**.

Bei der Titration läuft dann die folgende Reaktion ab:

Reaktionsgleichung 2:  $HCl + NaOH \rightarrow NaCl + H<sub>2</sub>O$ 

#### & **Hintergrundinformationen: Erläuterungen zur Titration**

Die Titration ist ein Verfahren, bei dem man die unbekannte Konzentration einer Lösung durch Zugabe einer geeigneten Titrierlösung bekannter Konzentration bestimmen kann. Das Ende der Reaktion (Äquivalenzpunkt oder Endpunkt) wird mithilfe eines Farbindikators sichtbar gemacht. Das wichtigste Arbeitsgerät bei einer Titration ist die Bürette. Diese wird mit der Titrierlösung, gefüllt, von der die genaue Konzentration bekannt ist. Zur Titration misst man mithilfe einer Vollpipette ein bestimmtes Volumen der Lösung unbekannter Konzentration und gibt dieses in einen Erlenmeyerkolben. Man fügt etwas Farbindikator hinzu. Nun lässt man die Titrierlösung zu der unbekannten Lösung hinzutropfen, bis zum Farbwechsel des Farbindikators.

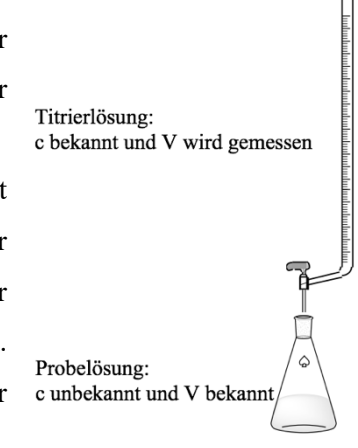

Nach dem Ablesen des Volumens der zugegebenen Titrierlösung an der Bürette kann man die Stoffmenge des Stoffes in der Titrierlösung berechnen und mithilfe der Reaktionsgleichung die Konzentration der unbekannten Lösung ermitteln.

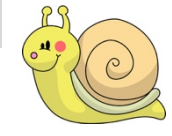

#### & **Hintergrundinformationen: Erläuterungen zum Pipettieren**

Die Pipette steckt man vorsichtig bis zum leichten Widerstand in die konische Öffnung der Pipettierhilfe. Dann taucht man die Pipette mit der Spitze tief in die Flüssigkeit ein und saugt die Flüssigkeit bis über die Markierung hinaus an. Auf keinen Fall darf hierbei Lösung in die Pipettierhilfe gelangen! Dann lässt man die Lösung zunächst bis zum Meniskus ins Arbeitsgefäß ab. Dann wird die Lösung vollständig ins gewünschte Gefäß überführt. Um eine Pipette vollständig zu entleeren, wird ihre Spitze noch etwa 15 bis 30 Sekunden nach der Abgabe der Flüssigkeit gegen die Gefäßwand gehalten. Die Pipette sollte dabei senkrecht gehalten werden. Der dann in der Spitze verbleibende Flüssigkeitsrest darf nicht mehr entfernt werden, da er bei der Eichung auf Auslauf schon berücksichtigt wurde.

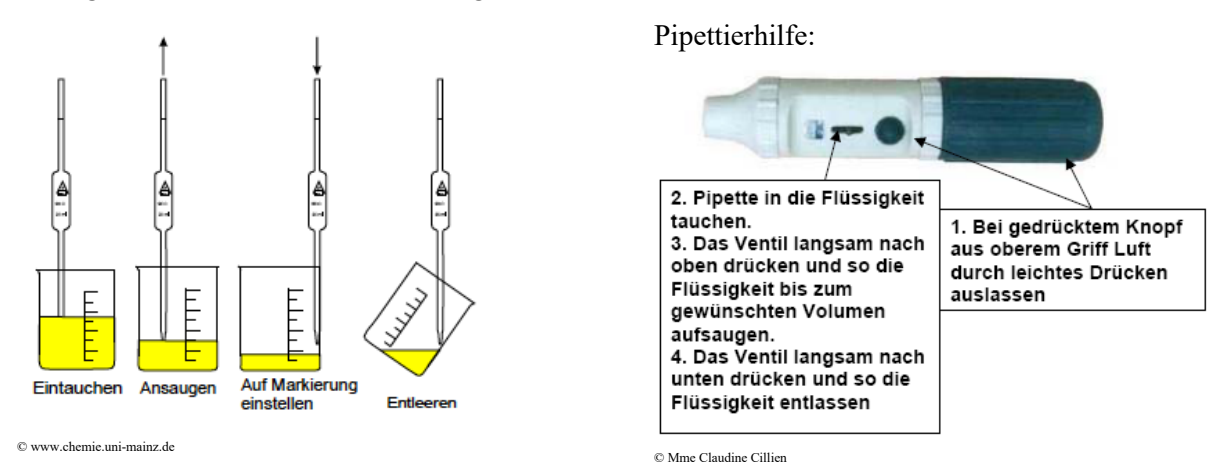

#### N **Achtung!**

Die Salzsäure und die Natronlauge sind ätzende Chemikalien, deshalb müsst ihr sehr sorgfältig arbeiten und unbedingt eine Schutzbrille sowie Handschuhe tragen!

#### @ **Arbeitsanweisungen: Titration**

#### **Material:**

Mörser mit Pistill, 50 mL-Bürette, Stativ, Bürettenklemme, Pipettierhilfe, 10 mL-Vollpipette aus Glas, Weithals-Erlenmeyerkolben, Magnetrührer, Rührfisch, kleiner Trichter, Spatel, Plastikschale, Rührfischangel Gemeinschaftsplatz: Handschuhe, Waage, Entsorgungsgefäß "Abfall: Chemie"

#### **Chemikalien:**

Schneckenhäuser, Salzsäure ( $c = 1$  mol/L) in einem 50 mL-Becherglas, Natronlauge in der Bürette  $(c = 0, 1 \text{ mol/L})$ , Bromthymolblau-Lösung (Tropfflasche), destilliertes Wasser

#### **Bemerkung:**

Die Schneckenhäuser waren alle leer, bevor sie eingesammelt wurden und sie sind so weit wie möglich gereinigt worden, können aber noch etwas Erd- oder Schneckenreste enthalten.

#### **Versuchsdurchführung:**

1. Zerreibt zwei kleine oder ein großes Schneckenhaus mithilfe des Mörsers zu einem sehr sehr feinen Pulver und entfernt (so gut es geht) Erd- oder Schneckenreste.

#### a**Antwortbogen: I.2.: Zeigt einem Lehrer (einer Lehrerin) euer Pulver, bevor ihr fortfahrt.**

2. Wiegt mithilfe eines Spatels ungefähr 0,36-0,40 g des Schneckenhaus-Pulvers in einer Plastikschale ab und notiert die genaue Masse.

#### a**Antwortbogen: I.3.: Masse notieren.**

- 3. Gebt das abgewogene Pulver **vollständig** in den Erlenmeyerkolben.
- 4. Messt mithilfe einer Vollpipette und der Pipettierhilfe 10 mL Salzsäure der Konzentration  $c(HCl) = 1$  mol/L ab.
- 5. Gießt die Salzsäure über das Pulver und beobachtet, was passiert.

#### a**Antwortbogen: I.4.: Beobachtungen notieren.**

- 6. Spült die Wände des Erlenmeyerkolbens mit ein wenig destilliertem Wasser ab, damit nichts mehr an ihnen klebt.
- 7. Gebt zur Lösung im Erlenmeyerkolben vorsichtig den Rührfisch hinzu und stellt den Erlenmeyerkolben auf den Magnetrührer.
- 8. Rührt die Lösung vorsichtig, bis kein Schneckenhaus-Pulver mehr zu sehen ist.
- 9. Eine 50 mL-Bürette wurde bereits für euch vorbereitet. Sie wurde an einem Stativ befestigt, enthält Natronlauge (c(NaOH) = 0,1 mol/L) und der Flüssigkeitsstand ist auf die obere Nullmarke eingestellt.
- 10. Gebt zur Lösung im Erlenmeyerkolben einige Tropfen Bromthymolblau-Lösung. Stellt den Erlenmeyerkolben mit dem Magnetrührer unter die Bürette. (Der Magnetrührer sollte auch hier nicht zu heftig rühren)
- 11. Stellt durch vorsichtiges Drehen des Bürettenhahns eine mittlere Tropfgeschwindigeit ein. Ihr müsst hierbei einzelne Tropfen beobachten können.
- 12. Lasst die Natronlauge so lange hinzutropfen, bis die Lösung grün wird. Dann müsst ihr die Titration stoppen und den Bürettenhahn sofort zudrehen. Bleibt der grüne Farbton (s. Foto) während 1-2 Minuten erhalten, ist die Titration beendet, anderenfalls muss weiter Natronlauge zugesetzt werden. Sollte die Lösung blau werden, müsst ihr ebenfalls die Titration sofort stoppen.

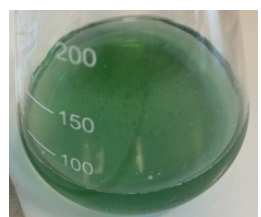

a**Antwortbogen: I.5.-I.6.: Beobachtungen notieren und einem Lehrer (einer Lehrerin) die Endfarbe der Lösung zeigen.**

13. Eine gute Hilfe beim Ablesen des Volumens ist ein schmaler Farbstreifen an der inneren weißen Rückwand der Bürette (Schellbach-Streifen). Habt ihr das Auge auf der Höhe des Flüssigkeitsspiegels, so seht ihr an der Meniskusfläche eine deutliche Einschnürung/Verengung des Streifens (oberhalb Flüssigkeitsspiegels erscheint er schmaler als in der Flüssigkeit), die euch ein sehr genaues Ablesen des Volumens erlaubt.

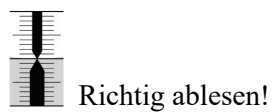

a**Antwortbogen: I.7.-I.8.: notiert V(NaOH) und lasst euren Wert von einem Lehrer (einer Lehrerin) kontrollieren.**

- 14. Lasst den Inhalt der Bürette komplett in den Erlenmeyerkolben ablaufen und spült die Bürette mit destilliertem Wasser 2-mal durch.
- 15. Fischt mithilfe der Rührfischangel den Rührfisch aus dem Erlenmeyerkolben heraus, wascht den Rührfisch mit Leitungswasser und trocknet ihn ab.
- 16. Gebt die gesammelte Lösung am Gemeinschaftsplatz in das dafür vorgesehene Entsorgungsgefäß "Abfall: Chemie" und spült den Erlenmeyerkolben mit Leitungswasser und trocknet ihn außen herum ab.

#### ! **Aufgabenstellung**

- Berechnet die komplette Stoffmenge ngesamt(HCl) (*frz.: quantité de matière*) der bei diesem Versuch (Punkt 4) ursprünglich eingesetzten Salzsäure.
- Berechnet mithilfe des Ergebnisses der Titration und der Reaktionsgleichung 2 die Stoffmenge nüberschüssig(HCl) der überschüssigen Salzsäure, die nach der Reaktion mit dem Schneckenhaus-Pulver noch vorhanden ist.
- Ermittelt nun die Stoffmenge der Salzsäure nschneckenhaus(HCl), welche mit dem Schneckenhaus-Pulver reagiert hat.
- Berechnet dann mithilfe der Reaktionsgleichung 1 die Stoffmenge sowie die Masse an Calciumcarbonat, die in dem Schneckenhaus-Pulver vorhanden war.
- Berechnet schließlich den Massenanteil w(CaCO3) (*frz.: pourcentage massique*) in Prozent des Calciumcarbonats in dem Schneckenhaus.
- Berechnet ebenfalls das Volumen an gasförmigem Kohlenstoffdioxid (molares Volumen:  $V_m = 24$  L/mol) sowie das Volumen an flüssigem Wasser, welche bei der Reaktion zwischen dem Schneckenhaus-Pulver und der Salzsäure gebildet wurden.

a**Antwortbogen: I.9.-I.15.**

#### **Versuch II: Solarzellen (20 P.)**

#### & **Hintergrundinformationen: Solarzellen**

Die z. B. auf Hausdächern montierten Solarmodule bestehen aus einzelnen Solarzellen (s. Abb. 1). Diese haben eine metallisch-blaue Farbe und typischerweise eine Fläche von etwa 100 cm<sup>2</sup>. Die dünnen silbrigen Linien auf der Oberfläche einer Zelle stellen das Kontaktgitter dar (s. Abb. 2). Die Oberfläche ist mit einer Antireflexionsbeschichtung versehen. Eine Glasschicht dient schließlich dem Schutz der Zellen vor den Elementen.

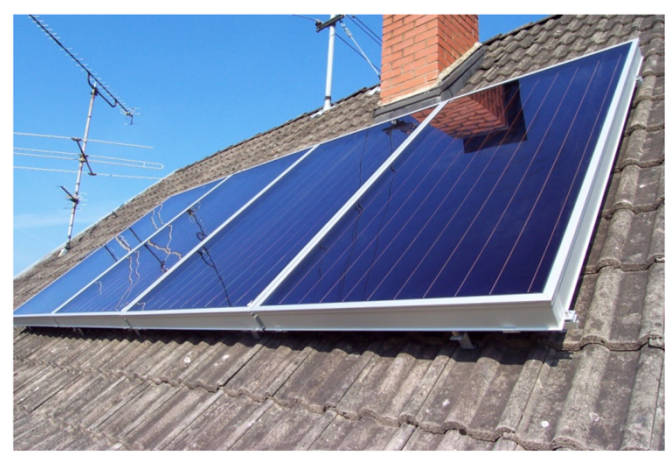

Abbildung 1: Auf Hausdach montiertes Solarmodul.

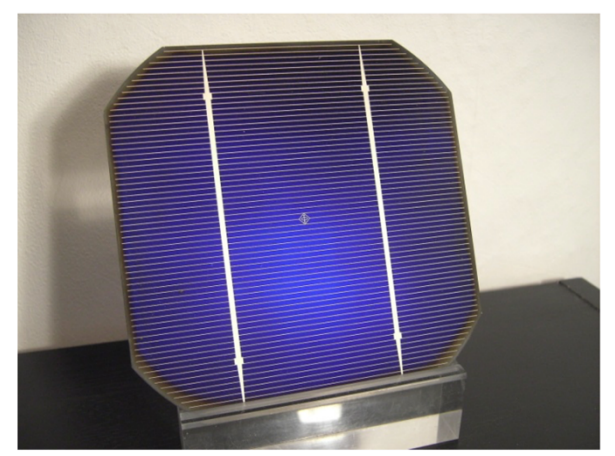

Abbildung 2: Solarzelle mit Kontaktgitter.

#### **Solarzellen konvertieren einfallende Strahlungsenergie der Sonne in elektrische Energie.**

Eine Solarzelle besteht aus zwei unterschiedlich dotierten Silizium-Halbleiterschichten (**semi-conducteurs**). Bei der Dotierung werden kleine Mengen charakteristischer Fremdatome als Verunreinigung in das Silizium (Si) eingebracht. In der Abbildung 3 auf der folgenden Seite ist die obere Schicht n-dotiert, während die untere Schicht p-dotiert ist.

Bei einem **n-dotierten Halbleiter** besitzt jedes der Fremdatome ein Elektron mehr, als es zum Einbau in das Si-Kristallgitter benötigen würde. Diese Überschusselektronen verhalten sich wie die freien Elektronen in Metallen und können zu einem elektrischen Stromfluss beitragen. Wenn die Fremdatome diese Elektronen abgeben, verbleiben positiv geladene Ionen.

Bei einem **p-dotierten Halbleiter** besitzt jedes der Fremdatome ein Elektron weniger, als es zum Einbau in das Si-Kristallgitter benötigen würde. Das durch das fehlende Elektron entstehende "Loch" kann durch ein Elektron eines benachbarten Si-Atoms gefüllt werden, so dass dann dieses ein Elektron zu wenig besitzt, usw. Dadurch können sich auch diese "Löcher" frei bewegen und verhalten sich wie positive bewegliche Ladungen. Ähnlich wie die freien Elektronen im n-dotierten Halbleiter können auch diese zu einem elektrischen Stromfluss beitragen. Durch das Aufnehmen von Elektronen werden die Fremdatome zu negativ geladenen Ionen.

Wenn eine n-dotierte Schicht mit einer p-dotierten in Kontakt kommt, kombinieren an diesem **n-p-Übergang** Elektronen aus der n-dotierten Schicht mit den Löchern aus der p-dotierten Schicht. Dadurch entsteht eine

**Verarmungszone**, auch **Sperrschicht** genannt, in der es keine freien Ladungsträger gibt. In dieser Sperrschicht stellt sich durch die Fremdatome eine charakteristische Ladungsverteilung ein, wie in Abb. 3. dargestellt. Diese Ladungsverteilung führt zu einer Spannung (Potentialdifferenz) über der Sperrschicht. Wie in Abbildung 3 dargestellt, wird die obere (die n-dotierte) Schicht der Solarzelle im Betrieb mit Licht bestrahlt. Diese Schicht ist sehr dünn (0,5 bis 1,0 µm), so dass so viel Licht wie möglich zur Sperrschicht gelangt. Die untere (die p-dotierte) Schicht besitzt in der Regel eine Dicke zwischen 300 µm und 500 µm.

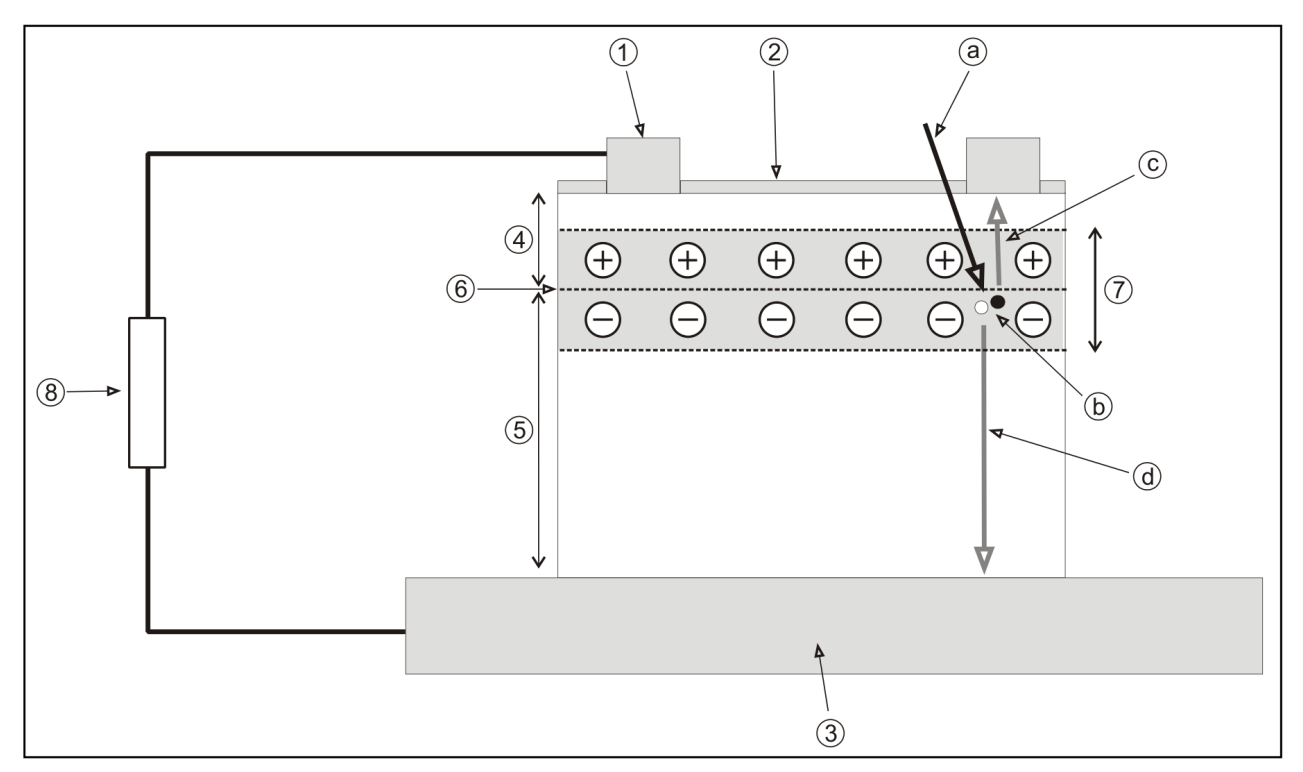

Aufbau der Solarzelle: (1) Kontaktgitter, (2) Antireflexionsbeschichtung, (3) untere Kontaktschicht, (4) n-dotierter Halbleiter Abbildung 3: (semi-conducteur), (5) p-dotierter Halbleiter, (6) n-p-Übergang, (7) Sperrschicht, (8) externer Lastwiderstand (résistance variable ou potentiomètre);

Funktionsweise der Solarzelle: (a) einfallendes Photon, (b) Photoneninduzierte Erzeugung eines Elektronen-Loch-Paares, (c) Bewegungsrichtung des Elektrons, (d) Bewegungsrichtung des Loches.

Auf die Solarzelle einfallendes Licht (= Photonenstrom) tritt durch die sehr dünne n-dotierte Schicht hindurch und wird in der Sperrschicht absorbiert. Die Energie **eines einzelnen Photons** kann zur Erzeugung **eines Elektronen-Loch-Paares** genutzt werden und heizt darüber hinaus die Solarzelle auf. Dieser Prozess findet mit einer bestimmten Wahrscheinlichkeit statt, die durch die **Quantenausbeute (rendement quantique)** beschrieben wird. In einem Solarzellenmaterial mit einer hohen Quantenausbeute kann ein großer Teil der einfallenden Photonen zur Erzeugung von Elektronen-Loch-Paaren verwendet werden.

Die Spannung über der Sperrschicht treibt die Elektronen zur oberen Schicht, wo sie an dem Kontaktgitter aufgefangen werden und die Löcher zur unteren Schicht. Wenn ein **Lastwiderstand** *R* (résistance variable), wie in Abbildung 3, mit der Zelle verbunden wird, fließt entsprechend Ladung durch den Widerstand zurück zu der unteren Kontaktschicht, wo sie mit dem Loch rekombiniert. Es fließt also ein elektrischer Strom.

#### **Frage II.A**

Der **Wirkungsgrad** *n* eines **Solarmoduls** ist definiert als

$$
\boxed{\eta = \frac{\text{abgegebene elektrische Leistung}}{\text{einfallende Strahlungsleistung}}}
$$
 (Formel 1)

Betrachtet ein Solarmodul, das von einer großen Menge *N* an Photonen pro Sekunde bestrahlt wird, die jeweils genug Energie tragen, um ein Elektron-Loch-Paar zu erzeugen. Welcher der folgenden Faktoren wird zu einer Reduzierung des Wirkungsgrades dieses Solarmoduls führen?

- Eine Reduzierung von *N*
- Eine Vergrößerung der Fläche des Kontaktgitters
- Die Reflektion eines Teils des einfallenden Lichtes
- Die Wahl eines Zellenmaterials mit einer geringeren Quantenausbeute
- Eine Erhöhung der Photonenenergie (nehmt dazu eine gleichbleibende Quantenausbeute an)
- Eine stärkere Verschmutzung der Glasschicht
- Eine dickere n-dotierte Halbleiterschicht
- Eine dickere p-dotierte Halbleiterschicht
- Die Verwendung eines Lastwiderstandes mit sehr hohem Widerstandswert
- Die Verwendung eines Lastwiderstandes mit sehr niedrigem Widerstandswert

#### $\Rightarrow$  **Gebt Eure Antworten auf dem Antwortbogen an.**

#### **Beschreibung der Aufgaben**

Eure weiteren Aufgaben sind die Folgenden:

- Messt die Leerlaufspannung (open circuit voltage)  $U_{\text{oc}}$  über der beleuchteten Solarzelle und den durch die Zelle fließenden **Kurzschlussstrom** (**s**hort **c**ircuit current) *I*sc.
- Untersucht die Strom-Spannungs sowie die Leistungs-Spannungs-Charakteristik der Zelle.
- Untersucht **Reihen** und **Parallel**schaltungen von zwei Solarzellen.
- Gebt schließlich eine Empfehlung dafür ab, wie ein Solarmodul mit gegebener Leerlaufspannung und Leistung aus einzelnen Zellen aufgebaut werden sollte.

#### **Geräte und Material**

- Lichtquelle
- 2 Solarzellen
- 2 Multimeter und Kabel
- Potentiometer mit einem Widerstand welcher zwischen 0 und  $250 \Omega$  variiert werden kann.
- Gliedermaßstab (Klappmeter) und Stativ
- 2 Blatt Millimeterpapier

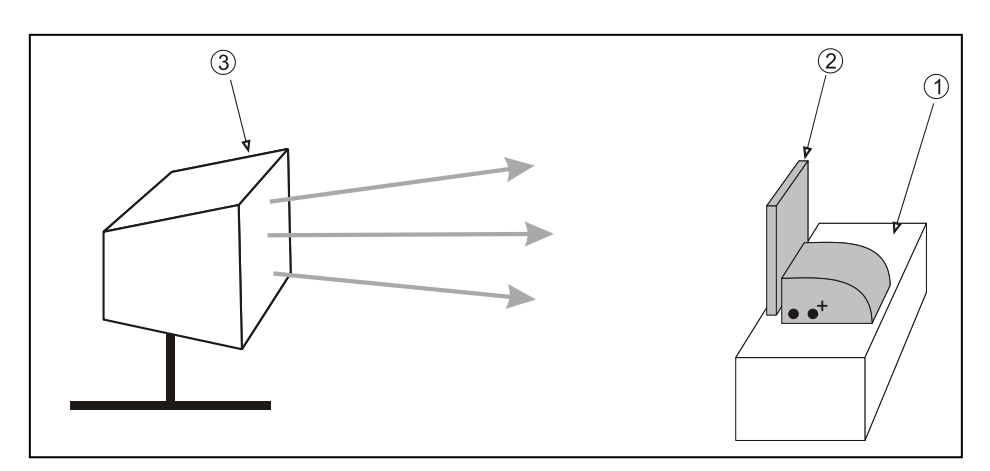

Abbildung 4: Aufbau des Experimentes: (1) Stativ, (2) Solarzelle, (3) Lampe.

Baut das Experiment wie in Abb. 4 gezeigt auf. Der Abstand zwischen der Lampe und der Solarzelle sollte in Aufgabe II.1 sowie II.2 etwa **35 cm** und in Aufgabe II.3 etwa **50 cm** betragen. Die Zelle sollte so gut wie möglich ausgeleuchtet sein.

#### **Achtung! Das Gehäuse der Lampe wird sehr heiß.**

#### **Aufgabe II.1: Leerlaufspannung Uoc und Kurzschlussstromstärke Isc.**

Der Abstand zwischen der Lampe und der Solarzelle sollte in etwa 35 cm betragen.

Verbindet zur Messung der Leerlaufspannung über der beleuchteten Solarzelle ein Multimeter wie in Abb. 5 gezeigt.

- Stellt das Multimeter auf den 20 V Bereich (V=).
- Schaltet die Lampe ein und messt  $U_{\text{oc}}$ .
- Tragt den Wert in dem **Antwortbogen** ein.
- Lasst die Lichtquelle eingeschaltet.

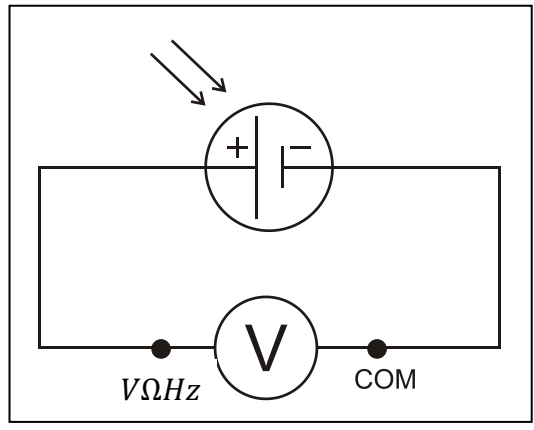

Abbildung 5: Schaltskizze für Leerlaufspannung.

Um die Kurzschlussstromstärke der beleuchteten Solarzelle zu messen, verbindet ein Multimeter wie in der Abb. 6 gezeigt. (Tatsächlich liegt hier kein perfekter Kurzschluss vor, da das Amperemeter einen kleinen Innenwiderstand besitzt.)

- Stellt das Multimeter auf den 20 A Bereich (A=).
- $\bullet$  Messt  $I_{\rm sc}$ .
- Tragt den Wert in dem **Antwortbogen** ein.

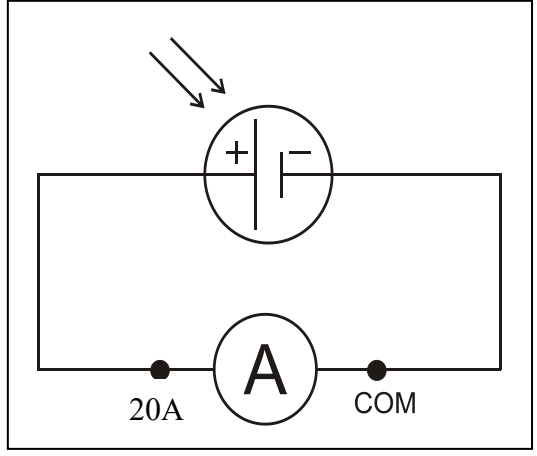

Abbildung 6: Schaltskizze für Kurzschlussstrom.

#### **Aufgabe II.2: Strom-Spannung- und Leistung-Spannung-Charakteristik**

- Belasst die Solarzelle an ihrem Platz (etwa 35 cm vor der Lampe) und baut die in Abb. 7 gezeigte Schaltung auf. Benutzt das Potentiometer als Lastwiderstand.
- Variiert den Lastwiderstand, um die durch die Solarzelle fließenden Strom zu variieren. **Dreht**  den Drehknopf des Potentiometers **langsam**.
- Messt die Stromstärke *I* und die Spannung *U* über der Zelle für verschiedene Werte des Lastwiderstandes.
- Tragt die Werte für *I* und *U* in die Tabelle auf dem **Antwortbogen** ein.
- Erstellt ein Diagramm für die Stromstärke als Funktion der Spannung, wie in Abb. 8 gezeigt.
- Berechnet die elektrische Leistung *P* = *U*∙*I* und tragt diese Werte ebenfalls in der Tabelle auf dem **Antwortbogen** ein.
- Tragt diese Leistung *P* als Funktion der Spannung *U* ebenfalls in das gleiche Diagramm (vgl. Abb. 8) ein.

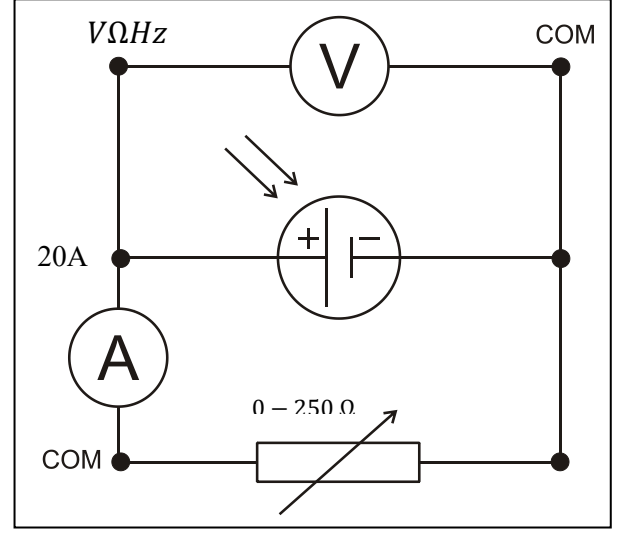

Abbildung 7: Schaltskizze für Schaltung mit variablem Lastwiderstand (Potentiometerbox) und Multimetern.

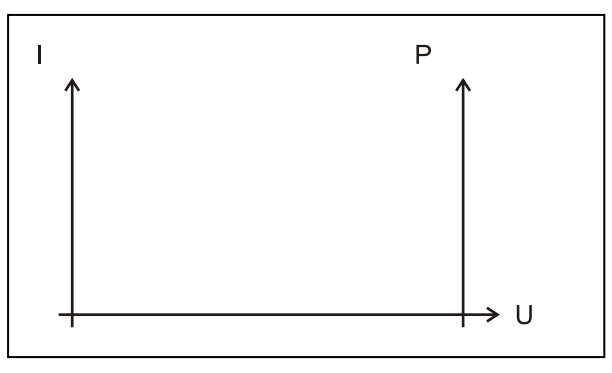

Abbildung 8: I/U und P/U Diagramm.

Wenn die Solarzelle bei einer Spannung *UA* mit einer Stromstärke *IA* arbeitet, wird der entsprechende Punkt A in dem *I*-*U*-Diagramm Arbeitspunkt genannt (vgl.

Abb. 9).

Das durch die Werte von *U*<sup>A</sup> und *I*<sup>A</sup> definierte Rechteck wird **Leistungsrechteck** genannt. Die Fläche *U*A∙*I*<sup>A</sup> des Leistungsrechtecks entspricht der durch die Solarzelle an dem Arbeitspunkt A abgegebenen elektrischen Leistung.

Eine Solarzelle sollte idealerweise an dem **Punkt der höchsten Leistung**, der die Koordinaten (*U*m, *I*m) in dem *I*-*U*-Diagramm besitzt, betrieben werden.

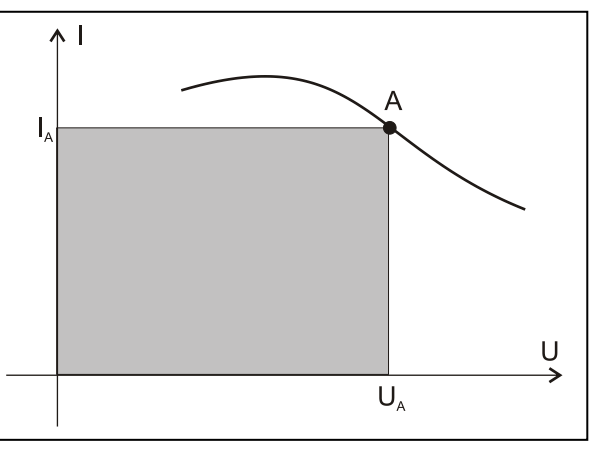

Abbildung 9: Leistungsrechteck am Arbeitspunkt A.

Bestimmt den Punkt der höchsten Leistung in Eurem Diagramm und zeichnet das entsprechende Leistungsrechteck ein.

Tragt die Werte für *U*m, *I*<sup>m</sup> und *P*<sup>m</sup> in dem **Antwortbogen** ein.

#### **Frage II.B**

Der Wirkungsgrad Eurer Solarzelle (vgl. Formel 1) beträgt an dem Punkt der höchsten Leistung etwa 8 %. Wie groß ist damit die pro Flächeneinheit auf die Solarzelle einfallende Strahlungsleistung in Eurem Experiment?

#### a **Gebt Eure Antwort auf dem Antwortbogen an.**

#### **Aufgabe II.3: Zusammenschaltung von Solarzellen**

In einem realen Solarmodul sind mehrere Solarzellen in Reihe und parallelgeschaltet. Ihr sollt mit Hilfe der Schaltung in Abb. 7 nun untersuchen, wie sich eine einzelne Zelle und eine Kombination zweier Zellen verhalten.

#### **Reihenschaltung (vgl. Abb. 10)**

- Stellt die beiden Solarzellen in einem Abstand von etwa **50 cm** vor der Lampe auf. Achtet darauf, dass sie möglichst gut ausgeleuchtet werden.
- Messt die Spannung an jeder der einzelnen Zellen für dieselbe Stromstärke von 0,05 A.

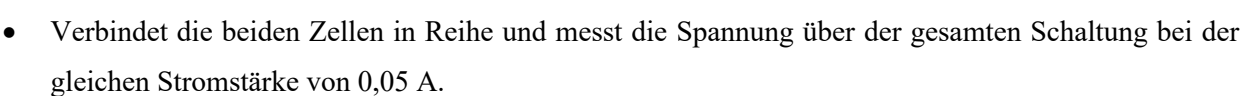

• Tragt Eure Werte in die Tabelle auf dem **Antwortbogen** ein.

#### **Parallelschaltung (vgl. Abb. 11)**

- Belasst Eure Solarzellen in einem Abstand von etwa **50 cm** vor der Lampe.
- Messt für jede der Zellen die durch diese fließende Stromstärke bei einer Ausgangsspannung von 2,10 V.
- Verbindet die beiden Zellen in einer Parallelschaltung und messt die durch diese Schaltung fließende Stromstärke bei einer Ausgangsspannung von 2,10 V.
- Tragt Eure Werte in die Tabelle auf dem **Antwortbogen** ein.

#### **Frage II.C**

Betrachtet eine Solarzelle, deren Punkt maximaler Leistung bei  $U_m = 0.4$  V und  $I_m = 0.125$  A liegt. Ihr sollt aus einer Anzahl dieser Zellen ein Solarmodul zusammenstellen, das am Punkt maximaler Leistung eine elektrische Leistung von 15 W bei einer Spannung von 12 V liefert.

Um dies zu erreichen, müssen Reihen- und Parallelschaltungen der Zellen kombiniert werden.

- Wie viele Zellen müssen dazu in Reihe geschaltet werden?
- Wie viele dieser Reihenelementen müssen dazu parallelgeschaltet werden?

 $\Rightarrow$  **Gebt Eure Ergebnisse auf dem Antwortbogen an.** 

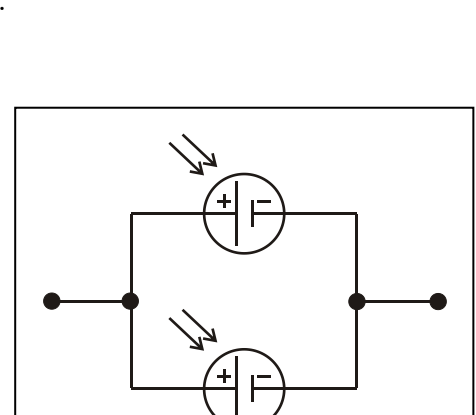

Abb. 10: Reihenschaltung von Solarzellen.

Abb. 11: Parallelschaltung von Solarzellen.

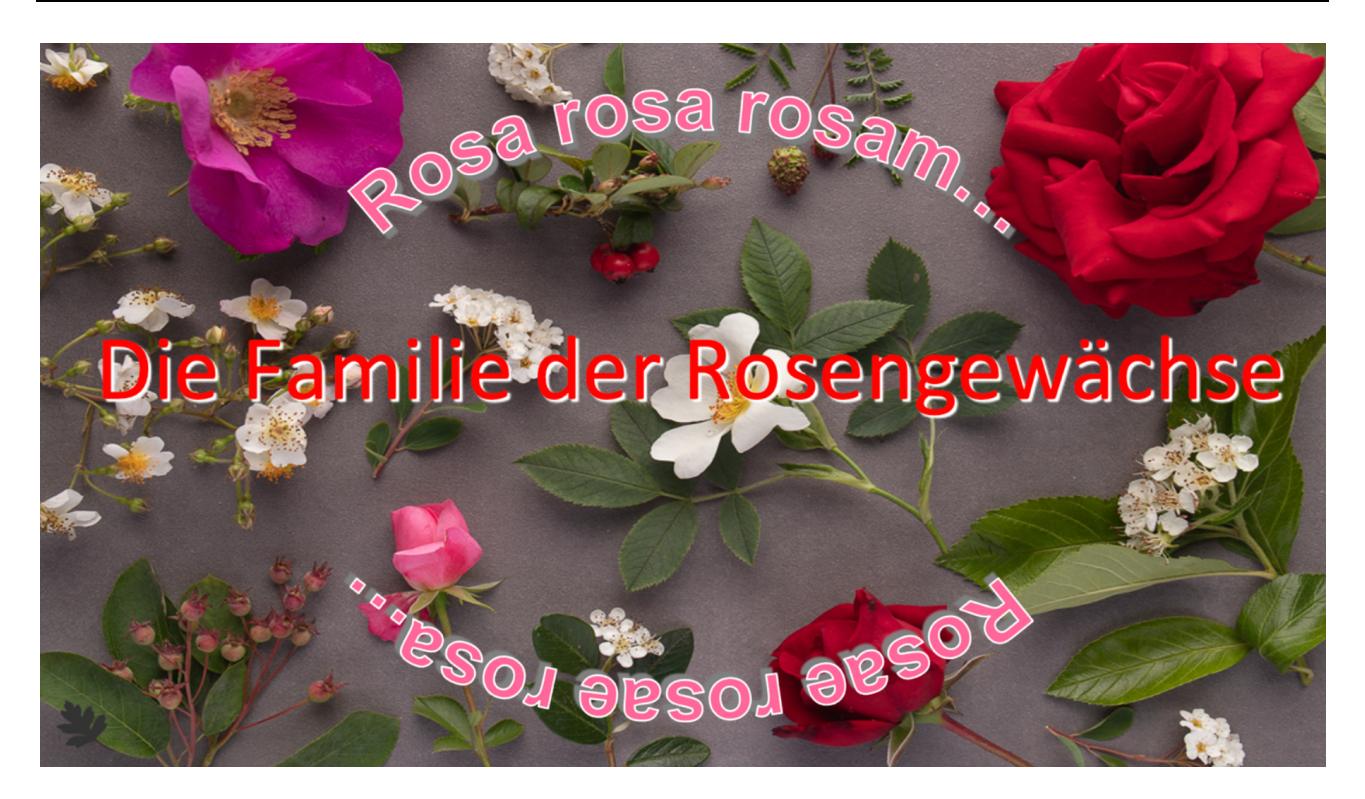

#### **Versuch III: Blütenanatomie (7 P.)**

#### & **Hintergrundinformationen**

Macht euch zuerst mit der Anatomie einer Pflanzenblüte, der Fruchtknotenstellung sowie den verschiedenen Blütenständen und Blattformen vertraut, ehe ihr die Aufgaben angeht.

#### **Blütenaufbau**

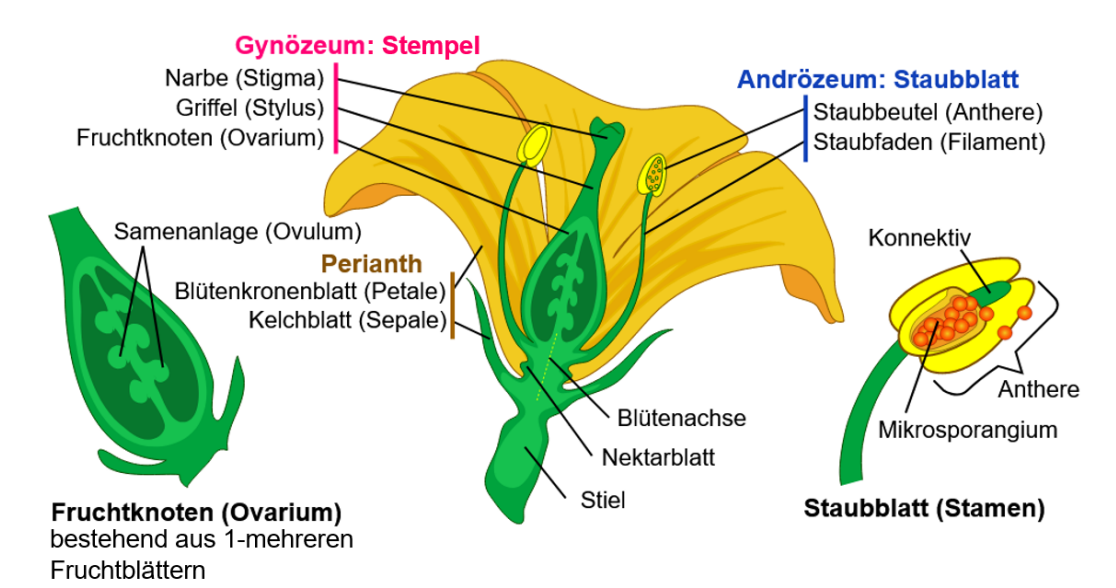

#### **Fruchtknotenstellung**

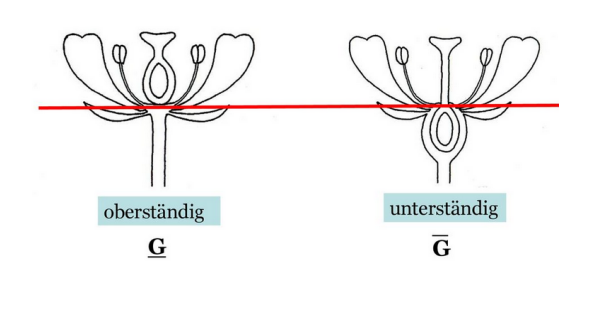

**Blütenstände**

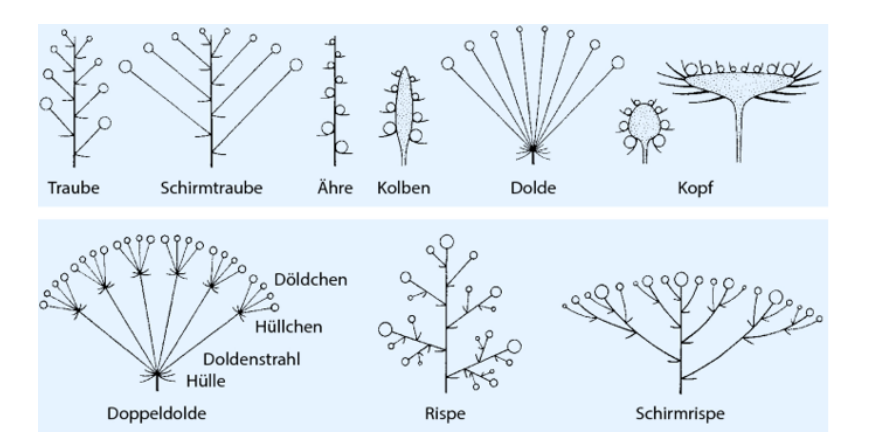

#### **Blattformen**

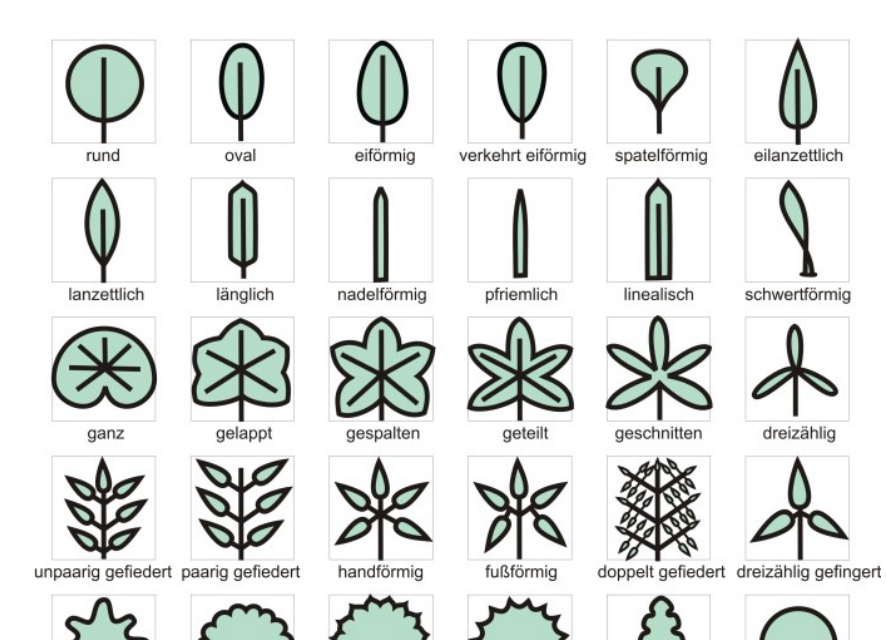

gesägt

gezähnt

gewellt

Nebenblätter:

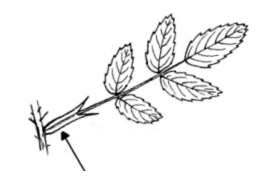

gekerbt

gebuchtet

ganzrandig

#### @ **Arbeitsanweisungen**

#### **Material:**

- Blüten zur Bestimmung
- Bestimmungsschlüssel
- Handlupe
- Binokularlupe
- Rasierklinge
- Pinzette

**Aufgabe III.1.: Bestimmt** mit Hilfe des dichotomen Bestimmungsschlüssels (Anhang III) die folgenden 3 Pflanzengattungen (<sup>O-6</sup>) aus der Familie der Rosengewächse und gebt die jeweiligen **Bestimmungsschritte an**.

a**Antwortbogen: III.1.** 

#### @ **Arbeitsanweisungen**

**Aufgabe III.2.:** Fertigt anschließend mit einer Rasierklinge einen Längsschnitt durch eine **Blüte der**  Gattung<sup>®</sup> an. Passt auf, dass der Längsschnitt mitten durch den Fruchtknoten führt. Zeichnet die Blüte im **Maβstab 3:1 und beschriftet alle erkennbaren Blütenteile.**

#### a**Antwortbogen: III.2.**

**Aufgabe III.3.: Erstellen einer Blütenformel.** Nehmt nun drei neue **Blüten der Gattung @** (d. h. 1 Blüte + 2 Kontrollblüten). Zählt alle Blütenteile pro Blüte ab. Erstellt nun die richtige Blütenformel anhand dieser Informationen. Dafür werden zuerst die Form, danach alle Blütenteile und ihre jeweilige Anzahl von auβen nach innen genannt. Folgende **Symbole** werden allgemein dafür benutzt:

- \* = radiärsymmetrische Blüte
- $\psi$  = zygomorphe Blüte
- $K =$ Kelchblätter
- $C = Corolle/Kronblätter$
- $A = Andrözeum/Staubblätter$
- (...) = miteinander verwachsene Teile
- $G = Gynözeum/Fruchtblätter$
- $\overline{G}$  = Fruchtknoten/Fruchtblätter unterständig
- $G$  = Fruchtknoten/Fruchtblätter oberständig
- $\infty$  = unbestimmte, größere Anzahl

**Tipp:** Die Anzahl der Fruchtblätter bestimmt man am einfachsten mit einem Querschnitt durch den Fruchtknoten, den man anschließend unter dem Binokular beobachtet.

#### a**Antwortbogen: III.3.**

Aufgabe III.4.: Welche der nachfolgenden aufgeschnittenen Früchte passt zur Gattung <sup>2</sup>?

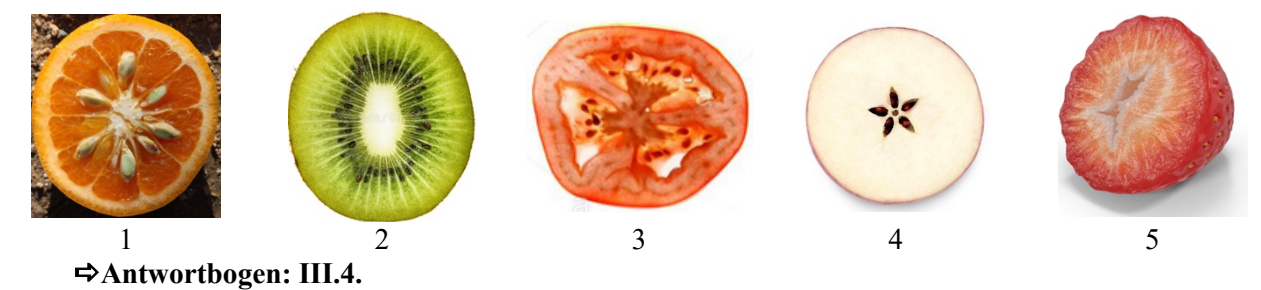

### **Versuch IV: Pollenanalyse (6 P.)**

#### & **Hintergrundinformationen**

**Melissopalynologie** ist die Wissenschaft, welche sich mit der Analyse von Pollen im Honig beschäftigt.

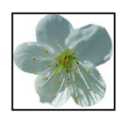

der Nektar lockt Insekten - zum Beispiel Bienen - an, auf deren Bestäubungsleistung die Pflanze angewiesen ist.

Viele Blütenpflanzen bilden Nektar, den sie am Grund der Blüte ausscheiden. Das ist pure Taktik:

Blütenstaub, oder besser Pollenkörner, enthalten die männliche Keimzelle, welche eine Eizelle in der Blüte befruchtet, um die geschlechtliche Fortpflanzung zu gewährleisten.

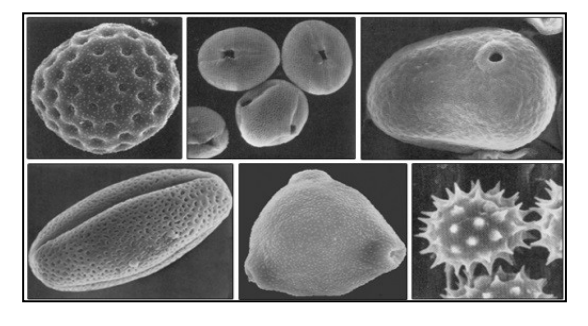

Pollenkörner (siehe Abbildung links) sind nach Größe, Form und Oberfläche sehr vielfältig. Die äußere (*Exine*) und innere (*Intine*) Pollenwand sind sehr widerstandfähig und bestehen aus Eiweiß. Dieses körperfremde Eiweiß ist oft schuld an der Auslösung von Allergien bei Menschen (Heuschnupfen = **Pollenallergie**).

#### ! **Aufgabenstellung**

Als Finalteilnehmer bei der NWO 2021 sollt ihr eine Pollenanalyse durchführen.

#### **Material:**

- Pasteurpipetten
- Pinzette
- Objektträger & Deckgläschen
- Fuchsin-Lösung
- Mikroskop & Messokular
- Objektmikrometer

#### @ **Arbeitsanweisungen**

- Gebt mit einer Pasteurpipette einen Tropfen Wasser auf einen Objektträger. Entnehmt anschließend mit einer Pinzette vorsichtig einen Staubfaden mit seinen beiden Staubbeuteln und zerdrückt die Staubbeutel vorsichtig in der Mitte eines Objektträgers.
- Färbt das Präparat mit einem Tropfen violetter Fuchsin-Lösung und bedeckt das Präparat mit einem Deckgläschen.

#### **Pollenform**

**Aufgabe IV.1.:** Das Pollenpräparat soll nun mit Hilfe des Mikroskops untersucht werden. Beobachtet zuerst mit dem 10 x Objektiv, dann mit 40 x Objektiv, dann mit dem 63 x Objektiv. Zeichnet die Pollenkörner (wissenschaftliche Zeichnung) die ihr in der Probe vorgefunden habt, bei einer Gesamtvergrößerung von 630 x.

#### a**Antwortbogen: IV.1.**

#### **Größe des Pollens**

**Aufgabe IV.2.:** Nun sollt ihr die Größe der Pollenkörner bestimmen.

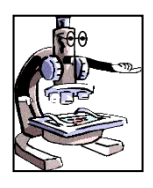

Bei der Größenbestimmung wird ein **Okularmikrometer** benutzt. Dabei muss jedoch der Abbildungsmaßstab der Objektive berücksichtigt werden!

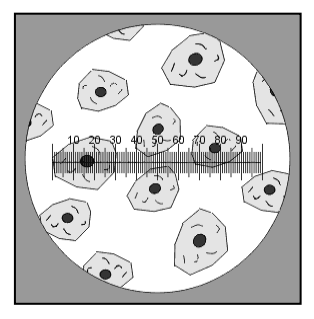

Da der Abbildungsmaßstab der Objektive unterschiedlich ist, muss eine Eichung des Okularmikrometers vorgenommen werden.

Durch Messung der ausgewählten Pollenkörner, wird bei 630-facher Vergrößerung ein Mittelwert für die Länge und Breite der jeweiligen Pollenart ermittelt. Zähle dazu die Anzahl an Strichen im Messokular. Bestimme danach anhand des Objektmikrometers die Größe der Pollenkörner! Messt insgesamt die Länge und Breite von 5 Pollenkörnern und errechnet eine gemittelte Größe (Länge / Breite).

#### a**Antwortbogen: IV.2.**

# '**Zur Information: Eichung eines Messokulars**  $\subset$  $1 \text{ DN} = 0.01 \text{ m}$ 0.01mm 0.1mm Inutunluntin

Bevor man mit einem **Messokular** exakte Messungen ausführen kann, muss zuerst eine Eichung mit einem **Objektmikrometer (= Objektträger mit eingeschliffener Skala)** erfolgen. Durch diese Eichung erhält man den Mikrometerwert für das Messokular.

Der Mikrometerwert gibt an, wie groß der Abstand zwischen zwei Teilstrichen des Mikrometers im Präparat ist. Ein Objektmikrometer besteht aus einem herkömmlichen Objektträger, auf dem eine zumeist 1 mm lange, aus 100 Teilstrichen bestehende Skala aufgebracht ist. Der Abstand zwischen 2 Teilstrichen beträgt somit genau 10 µm. Der Objektmikrometer muss für den Eichvorgang zunächst genau wie ein Präparat auf den Objekttisch gebracht werden. Die Eichung erfolgt dann nach der Fokussierung des Objektmikrometers durch das Okular.

#### **Identifizierung des Pollentypus**

**Aufgabe IV.3.:** Pollenkörner werden anhand ihrer Oberflächenstruktur und dem Vorhandensein von Keimöffnungen (=Aperturen) bestimmt. Diese können einzeln oder in Gruppen auftreten.

Dabei unterscheidet man Pollenkörner ohne Keimöffnung oder Pollenkörner mit Spalten, Poren oder Spalten und Poren.

Bestimme nun um welchen Pollentyp es sich handelt. (Siehe auch die elektronen-mikroskopischen Abbildungen auf Seite 16)

a**Antwortbogen: IV.3.** 

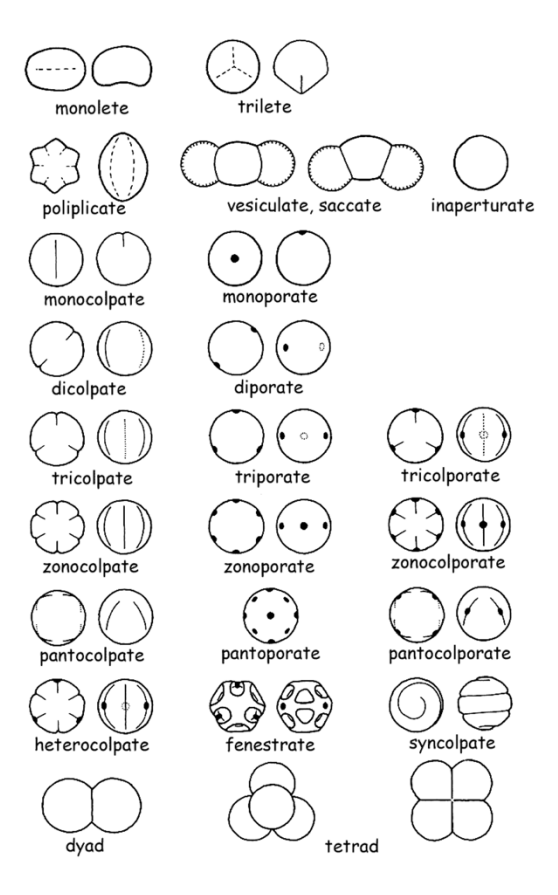

#### **Versuch V: Spaltöffnungen (7 P.)**

#### & **Hintergrundinformationen**

Die Wasserbewegung zwischen Boden, Pflanzenwurzeln und -blättern geschieht über Osmose, mechanischen Druck oder Kapillarkräfte gegen die Schwerkraft. Ungefähr 1 % des von den Pflanzen aufgenommenen Wassers wird für Stoffwechselprozesse wie z. B. die Photosynthese benötigt. Der Rest, also über 95 % wird über **Spaltöffnungen** (oder Stomata, das griechische "στόμα" steht für "Mund") über Transpiration (Verdunstung) ausgeschieden. Stomata sind kleine Poren, welche sich generell auf der Unterseite der Epidermis der Blätter befinden.

Das Stoma wird normalerweise von zwei bohnenförmigen Zellen, den **Schließzellen**, gebildet. Zählt man die Zellen, die um die Schließzellen herumliegen (Nebenzellen), noch hinzu, spricht man vom **Spaltöffnungsapparat**. Während die **Epidermiszellen** keine Chloroplasten enthalten, befinden sich in den ausdifferenzierten Schließzellen Chloroplasten.

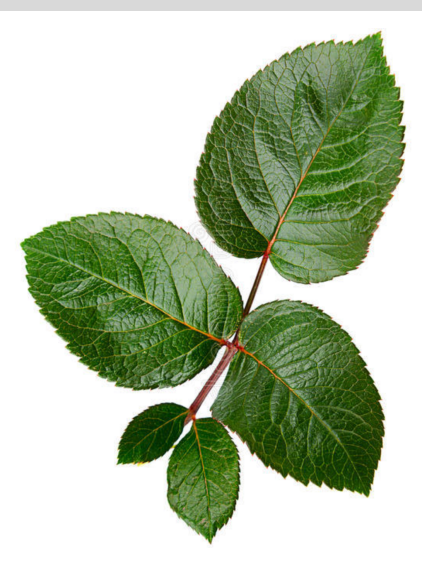

#### @ **Arbeitsanweisungen**

#### **Material:**

- Blatt von Rosen (*rosa spec.*)
- Objektträger & Deckgläschen
- Mikroskop & Messokular
- Millimeterpapier
- Rasierklinge
- Pipette
- Pinzette

#### **Aufgabe V.1.: Mikroskopische Beobachtung von Stomata**

Fertigt einen Flächenschnitt der Blattunterseite einer Rose (*Rosa spec.*) an*,* gemäß der nachfolgenden Anleitung. Das Präparat sollte nur aus dem Abschlussgewebe der Epidermis-Schicht bestehen. Erscheint der Schnitt mit bloßem Auge grün, ist er zu dick – es sind noch weitere Schichten des Schwammparenchyms getroffen.

Das Präparat wird in einen Wassertropfen auf einem Objektträger (mit der Außenseite nach oben) überführt und mit einem Deckgläschen abgedeckt.

a**Antwortbogen: V.1.:** Anschließend wird das Präparat bei maximaler Vergrößerung unter dem Lichtmikroskop beobachtet und gezeichnet. Lest den Text am Anfang aufmerksam durch und beschriftet eure Zeichnung.

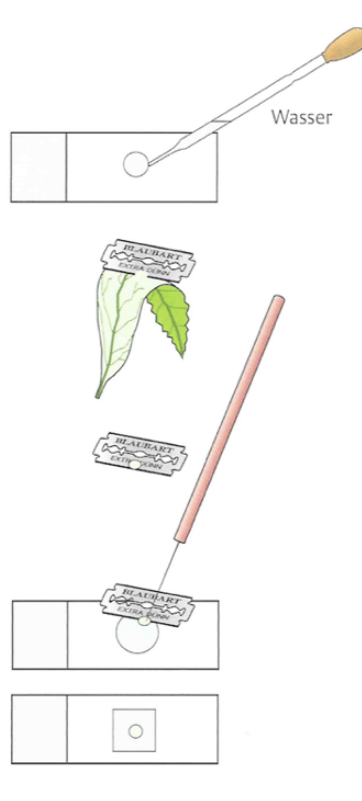

#### **Aufgabe V.2.: Berechnung der Anzahl Stomata / mm<sup>2</sup>**

Messt nun anhand eines Messokulars die Anzahl an Spaltöffnungen eures Präparates pro mm<sup>2</sup>. Nehmt diese Zählung an 5 verschiedenen Stellen vor und berechnet einen Mittelwert.

#### a**Antwortbogen: V.2.: Anzahl Stomata / mm2**

#### **Aufgabe V.3.: Anzahl an Spaltöffnungen**

Die Transpirationsrate wird als Wasserverlust pro Quadratmeter pro Minute gemessen. Weil das Wasser durch die vielen Spaltöffnungen der Blattunterseite verdunstet, steht die Transpirationsrate direkt mit der Blattfläche in Beziehung. Weil die meisten Spaltöffnungen in der unteren Epidermis liegen, werdet ihr die Fläche der Blattunterseite berechnen.

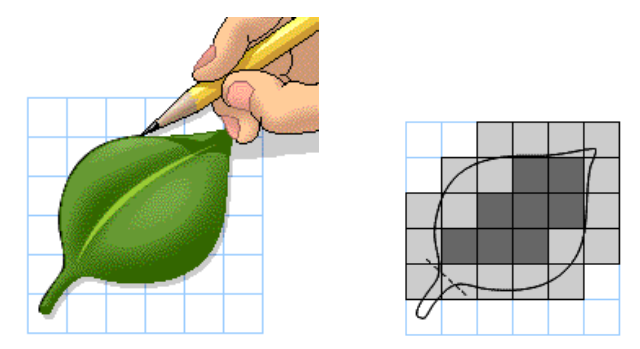

- Legt die zu vermessenden Blätter auf ein Gitterraster mit Millimeterpapier und zeichnet deren Umrisse nach.
- Zählt die Zahl der ganzen Felder aus und schätzt die Fläche der angeschnittenen Felder. (Dafür gibt es eine einfache Methode: Zählt jedes angeschnittene Feld, das mindestens zur Hälfte von dem Blatt bedeckt ist mit, aber keines der Felder, die zu weniger als der Hälfte bedeckt sind.)
- Die Fläche des Blattstieles (*Petiolus*) sollte nicht in eure Berechnung einbezogen werden.

Führt dies mit 3 verschiedenen mittleren Blättern durch und berechnet einen Mittelwert.

a**Antwortbogen: V.3.: Gebt die Anzahl an Spaltöffnungen eines Blattes an.**

#### **Fragen:**

**Aufgabe V.4.:** Welcher biochemische Stoffwechselprozess der Pflanze benötigt überhaupt Wasser? Schreibt die hierzu passende chemische Reaktionsgleichung auf.

#### a**Antwortbogen: V.4.**

**Aufgabe V.5.:** Welche abiotischen Faktoren (mind. 3), außer der Bodenfeuchte beeinflussen die Transpiration bei Pflanzen? Und weshalb?

#### a**Antwortbogen: V.5.**